## JAHRESABO

Viel Freude und kreative Stunden mit dem Jahresabo der Zeitschrift!

von:

für:

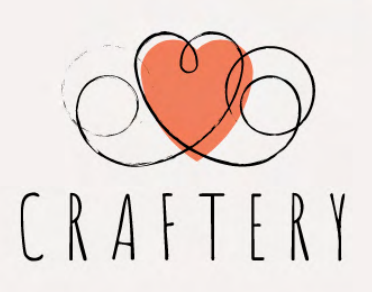